Автор: 16.02.18 09:22 -

 1.1 , Аноним , 12:46, 16/02/2018 [ ответить ] [ смотреть все ] [ к модератору ] + / – Как оно по сравнению с Vala ? <u>2.2</u>, Аноним , 12:59, 16/02/2018 [  $\triangle$  ] [ о[твет](/openforum/vsluhforumID3/113583.html#1)и[ть](/~%E1%CE%CF%CE%C9%CD) до полно полно полно полно полно полно полно полно полно полно полно полно полно полно полно полно по<br>В дости с полно полно полно полно полно полно полно полно полно полно полно полно полно полно полно полно полн смотреть все доставляет на полности в собственности и полности в собственности и полности и полности и полност показать ветку до поставка в общественность и поставка в общественность и поставка в общественность и поставка и и подератору и поставление и поставление и поставление и поставление и поставление и поставление и поставлен  $\pm$  /  $\pm$  /  $\pm$ – [Что такое Val](/cgi-bin/openforum/vsluhboard.cgi?az=to_moderator&forum=vsluhforumID3&om=113583&omm=2)[a](#) Вы откуда к нежил придежали У нас только го, раст, пито казать на ... [п](#)оказать ветку до поставка в общественность и поставка в собственность и поставка в собственность и поставка в 3.3 , Хипстер и смузихлеб [, 13:08](/cgi-bin/openforum/vsluhboard.cgi?az=show_thread&om=113583&forum=vsluhforumID3&omm=2), 16/02/2018 [  $\hat{\mathbf{a}}$  ) [ ] [  $\hat{\mathbf{a}}$  )  $\hat{\mathbf{b}}$  ] [  $\hat{\mathbf{a}}$  )  $\hat{\mathbf{b}}$  ]  $\hat{\mathbf{b}}$  ]  $\hat{\mathbf{b}}$ ответить до полно полно полно полно полно полно полно полно полно полно полно полно полно полно полно полно по<br>В дости с полно полно полно полно полно полно полно полно полно полно полно полно полно полно полно полно полн смотреть все  $\overline{a}$  [[]  $\overline{b}$  []  $\overline{c}$  [[]  $\overline{c}$  [[]  $\overline{c}$  [[]  $\overline{c}$  [[]  $\overline{c}$  [[]  $\overline{c}$  [[]  $\overline{c}$  [[]  $\overline{c}$  [[]  $\overline{c}$  [[]  $\overline{c}$  [[]  $\overline{c}$  [[]  $\overline{c}$  [[]  $\overline{c}$  [[]  $\overline{c}$  [[] и и подератору и поставление и поставление и поставление и поставление и поставление и поставление и поставлен  $\pm$  /  $\pm$  /  $\pm$ –  [В Solus Linux](/cgi-bin/openforum/vsluhboard.cgi?az=to_moderator&forum=vsluhforumID3&om=113583&omm=3) используют Vala, Go, C. [3](#).8, Аноним, 13:22, 16/02/2018  $[\text{^]$  [ ответить ] [ смотреть все ] [ к модератору ] +2  $\pm$  / – Ясно откуда, из GNOME, конечно же [3.9](/openforum/vsluhforumID3/113583.html#8) , [Nexmea](/~%E1%CE%CF%CE%C9%CD)n , 13:22, 16/02/201[8](#2) [ ^ ] [ [ответи](/cgi-bin/openforum/vsluhboard.cgi?az=post&om=113583&forum=vsluhforumID3&omm=8)ть ] [ [смотреть вс](/openforum/vsluhforumID3/113583.html#8)е ] [ [к модерато](/cgi-bin/openforum/vsluhboard.cgi?az=to_moderator&forum=vsluhforumID3&om=113583&omm=8)ру ] [+](#) / [–](#) Гибкий, быстрый, строгий Пожалуй самый строгий из императивных языков программи... [ве](#)[сь](/openforum/vsluhforumID3/113583.html#9) т[екст скры](/~Nexmean)т  $\lceil$ показать  $\mathbf{I}$  $4.56$ [angra](/cgi-bin/openforum/vsluhboard.cgi?az=show_thread&om=113583&forum=vsluhforumID3&omm=9) , 16:31, 16:31, 16:32, 16:33, 16:33, 16:33, 16:33, 16:33, 16:33, 16:33, 16:33, 16:33, 16:33, 16:33, 16:3  $\frac{1}{\sqrt{2}}$ [отве](/openforum/vsluhforumID3/113583.html#56)тить до полно полно полно полно полно полно полно полно полно полно полно полно полно полно полно полно по<br>В дости с полно полно полно полно полно полно полно полно полно полно полно полно полно полно полно полно полн [смотр](/~angra)еть все  $\overline{a}$ и и подератору и поставление и поставление и поставление и поставление и поставление и поставление и поставлен  $\pm$  /  $\pm$  /  $\pm$ – [Ты забыл доб](/cgi-bin/openforum/vsluhboard.cgi?az=to_moderator&forum=vsluhforumID3&om=113583&omm=56)авить самее ва жное крыторые я знаю Например до более алю фотий ... 5.70 , Nexmean , 17:52, 16/02/2018 [ ^ ] [ [о](#)тветить до полно полно полно полно полно полно полно полно полно полно полно полно полно полно полно полно по<br>В дости с полно полно полно полно полно полно полно полно полно полно полно полно полно полно полно полно полн смотреть все  $\overline{a}$  [[]  $\overline{b}$  []  $\overline{c}$  [[]  $\overline{c}$  [[]  $\overline{c}$  [[]  $\overline{c}$  [[]  $\overline{c}$  [[]  $\overline{c}$  [[]  $\overline{c}$  [[]  $\overline{c}$  [[]  $\overline{c}$  [[]  $\overline{c}$  [[]  $\overline{c}$  [[]  $\overline{c}$  [[]  $\overline{c}$  [[]  $\overline{c}$  [[]

Автор Автор Автор Автор Автор Автор Автор Автор Автор Автор Автор Автор Автор Автор Автор Автор Автор Автор Ав<br>Автор Автор Автор Автор Автор Автор Автор Автор Автор Автор Автор Автор Автор Автор Автор Автор Автор Автор Ав 16.02.18 09:22 и и подератору и поставление и поставление и поставление и поставление и поставление и поставление и поставлен  $\pm$  /  $\pm$  /  $\pm$ –  [Ага, строгост](/cgi-bin/openforum/vsluhboard.cgi?az=to_moderator&forum=vsluhforumID3&om=113583&omm=70)ь уровня interface{} и передачи в горутины не thread-safety типов.  $\overline{6.74}$ ,  $\overline{0.74}$ ,  $\overline{0.74}$ ,  $\overline{0.74}$ ,  $\overline{0.74}$ ,  $\overline{0.74}$ ,  $\overline{0.74}$ ,  $\overline{0.74}$ ответить до полно полно полно полно полно полно полно полно полно полно полно полно полно полно полно полно по<br>В дости с полно полно полно полно полно полно полно полно полно полно полно полно полно полно полно полно полн смотреть все  $\overline{a}$ и и подератору и поставление и поставление и поставление и поставление и поставление и поставление и поставлен  $\pm$  /  $\pm$  /  $\pm$ – [Гагага, есть н](/cgi-bin/openforum/vsluhboard.cgi?az=to_moderator&forum=vsluhforumID3&om=113583&omm=74)аблюдатве сы нас об на срытрого типизированный язык, номны тут фделаем... 7.78 , angra , 18:24, 16/02/2018 [  $\land$  ] [ [о](#)тветить до полно полно полно полно полно полно полно полно полно полно полно полно полно полно полно полно по<br>В дости с полно полно полно полно полно полно полно полно полно полно полно полно полно полно полно полно полн смотреть все  $\overline{a}$ и и подератору и поставка и становите се становите се становите се становите се становите се становите се стан<br>В 1922 година се становите се становите се становите се становите се становите се становите се становите се ст  $\pm$  /  $\pm$  /  $\pm$ – [Смысл строго](/cgi-bin/openforum/vsluhboard.cgi?az=to_moderator&forum=vsluhforumID3&om=113583&omm=78)й типизав в антежстом к рысбы не дать программисту возможности сделать... <u>8.84</u>, Вилим , 19:31, 16/02/2018 [  $\triangle$  ] [ [о](#)тветить до полно полно полно полно полно полно полно полно полно полно полно полно полно полно полно полно по<br>В дости с полно полно полно полно полно полно полно полно полно полно полно полно полно полно полно полно полн смотреть все  $\overline{a}$ и и подератору и поставка и поставка и поставка и поставка и поставка и поставка и поставка и поставка и поста  $\pm$  /  $\pm$  /  $\pm$ – [всё так Да Д](/cgi-bin/openforum/vsluhboard.cgi?az=to_moderator&forum=vsluhforumID3&om=113583&omm=84)а вот funces some a cinterpace  $\Box$  b а МуТуре при некох назать  $\Box$ 9.116 , angra , 22:27, 16/02/2018  $\lceil \cdot \cdot \cdot \rceil$ [о](#)тветить до полно полно полно полно полно полно полно полно полно полно полно полно полно полно полно полно по<br>В дости с полно полно полно полно полно полно полно полно полно полно полно полно полно полно полно полно полн смотреть все  $\overline{a}$  [[]  $\overline{b}$  []  $\overline{c}$  [[]  $\overline{c}$  [[]  $\overline{c}$  [[]  $\overline{c}$  [[]  $\overline{c}$  [[]  $\overline{c}$  [[]  $\overline{c}$  [[]  $\overline{c}$  [[]  $\overline{c}$  [[]  $\overline{c}$  [[]  $\overline{c}$  [[]  $\overline{c}$  [[]  $\overline{c}$  [[]  $\overline{c}$  [[] и и подератору и поставление и поставление и поставление и поставление и поставление и поставление и поставлен  $\pm$  /  $\pm$  /  $\pm$ [–](/openforum/vsluhforumID3/113583.html#116) [> Да вот](/cgi-bin/openforum/vsluhboard.cgi?az=to_moderator&forum=vsluhforumID3&om=113583&omm=116)  [>](#) func some(a interface{}) {  $\Rightarrow$  b := a.(MyType) > } > при некотором стечении обстоятельств упадёт только в рантайме.

Конечно. Потому оно и называется type assertion, а не type cast. У него есть вторая форма, которая b,ok:=a.(MyType)

В случае если "a" окажется другого типа, то в "ok" будет false, а переменная "b" будет инициализир

Автор:

```
8.85, Аноним, 19:33, 16/02/2018 \lfloor \frac{\wedge}{\cdot} \rfloor [ ответить ] [ смотреть все ] [ к модератору ] \pm/А вот вопрос interface можно ли считать более безопасным аналогом указателя н... 
весь текст скрыт
\overline{1}показать
]
9.117angra , 22:39, 16/02/2018 [20] . 22:39, 16/02/2018 [20] . 22:39, 16/02/2018 [20] . 22:39, 16/02/2018 [20] . 22<br>Sangra , 22:39, 16/02/2018 [20] . 22:39, 16/02/2018 [20] . 22:39, 16/02/2018 [20] . 22:39, 16/02/2018 [20] . 2
\frac{1}{\sqrt{2}}ответить до полно полно полно полно полно полно полно полно полно полно полно полно полно полно полно полно по<br>В дости с полно полно полно полно полно полно полно полно полно полно полно полно полно полно полно полно полн
смотреть все \overline{a} [[] \overline{b} [] \overline{c} [[] \overline{c} [[] \overline{c} [[] \overline{c} [[] \overline{c} [[] \overline{c} [[] \overline{c} [[] \overline{c} [[] \overline{c} [[] \overline{c} [[] \overline{c} [[] \overline{c} [[] \overline{c} [[] \overline{c} [[] и и подератору и поставление и поставление и поставление и поставление и поставление и поставление и поставлен
\pm / \pm / \pm / \pm / \pm / \pm / \pm / \pm / \pm / \pm / \pm / \pm / \pm / \pm / \pm / \pm / \pm / \pm / \pm / \pm / \pm / \pm / \pm / \pm / \pm / \pm / \pm / \pm / \pm / \pm / \pm / \pm–
В общем-то да. Интерфейсная переменная в go являет собой структуру из двух полей, первое явля
3.18, Аноним, 13:43, 16/02/2018 [^{\wedge}] [ ответить ] [ смотреть все ] [ к модератору ] +1 \pm/
–
У вас это у кого? Леммингов? 
 [ветитьотреть всемодератору ] \pm / \pmEl
ementary OS - https ru wikipedia org wiki Elementary OS 7-ой в списке https...
весь текст скрыт
\lceilпоказать
]
4.53Аноним</mark> , 16:10, 16:10, 16:10, 16:10, 16:10, 16:10, 16:10, 16:10, 16:10, 16:10, 16:10, 16:10, 16:10, 16:10, 16:1
\frac{1}{\sqrt{2}}ответить до полно полно полно полно полно полно полно полно полно полно полно полно полно полно полно полно по<br>В дости с полно полно полно полно полно полно полно полно полно полно полно полно полно полно полно полно полн
смотреть все \overline{a}ка и становите се становите се становите се становите се становите се становите се стан<br>В 1922 година се становите се становите се становите се становите се становите се становите се становите се ст
\pm / \pm / \pm / \pm / \pm / \pm / \pm / \pm / \pm / \pm / \pm / \pm / \pm / \pm / \pm / \pm / \pm / \pm / \pm / \pm / \pm / \pm / \pm / \pm / \pm / \pm / \pm / \pm / \pm / \pm / \pm / \pm–
А гнум написман прямовееь С, екто кокрыешает ему безбожно тормозить оказать то...
           5.79, AKR, 18:24, 16/02/2018 \left[ \begin{array}{cc} 0.79 & 1 \end{array} \right]ответить до полно полно полно полно полно полно полно полно полно полно полно полно полно полно полно полно по<br>В дости с полно полно полно полно полно полно полно полно полно полно полно полно полно полно полно полно полн
смотреть все \overline{a}
```
и и подератору и поставка и поставка и поставка и поставка и поставка и поставка и поставка и поставка и поста  $\pm$  /  $\pm$  /  $\pm$ 

–

[Только то, что](/cgi-bin/openforum/vsluhboard.cgi?az=to_moderator&forum=vsluhforumID3&om=113583&omm=79) это не такосий тежко и не прав текстный язык программирования дразние лая DE...

Автор Автор Автор Автор Автор Автор Автор Автор Автор Автор Автор Автор Автор Автор Автор Автор Автор Автор Ав<br>Автор Автор Автор Автор Автор Автор Автор Автор Автор Автор Автор Автор Автор Автор Автор Автор Автор Автор Ав

```
5.89, Аноним, 20:11, 16/02/2018 [^] [ ответить ] [ смотреть все ] [ к модератору ] +1
 \pm/
 –
Когда он был написан на C и Vala, он не тормозил Тормозить стал, когда хипстота... 
весь текст скрыт
\lceilпоказать
]
4.66
, 
Аноним
, 17:22, 16/02/2018 [
 \overline{\phantom{a}}] [
ответить
\overline{\phantom{a}}смотреть все
\mathbf{1} \mathbf{I}к модератору
]  
 \pm/
 –
Транслирование в сишку не дает автоматически сишной скорости Да и завязка на GT... 
весь текст скрыт
\lceilпоказать
]
3.55
, 
Онаним
, 16:30, 16/02/2018 [
\boldsymbol{\Lambda}] [
ответить
] [
смотреть все
\frac{1}{2}к модератору
]  
+1
 \pm/
 –
Валя - это транспайлер урезанной старой версии C в C В целом достаточно приятн...
```
Автор: 16.02.18 09:22 -

```
весь текст скрыт
\lceilпоказать
]
4.135neAnonim , 01:20, 17/02/2018 [1] the contract of the contract of the contract of the contract of the contract o
\frac{1}{\sqrt{2}}ответить до полно полно полно полно полно полно полно полно полно полно полно полно полно полно полно полно по<br>В дости с полно полно полно полно полно полно полно полно полно полно полно полно полно полно полно полно полн
смотреть все \overline{a} [[] \overline{b} [] \overline{c} [[] \overline{c} [[] \overline{c} [[] \overline{c} [[] \overline{c} [[] \overline{c} [[] \overline{c} [[] \overline{c} [[] \overline{c} [[] \overline{c} [[] \overline{c} [[] \overline{c} [[] \overline{c} [[] \overline{c} [[] и и подератору и поставление и поставление и поставление и поставление и поставление и поставление и поставлен
\pm / \pm / \pm / \pm / \pm / \pm / \pm / \pm / \pm / \pm / \pm / \pm / \pm / \pm / \pm / \pm / \pm / \pm / \pm / \pm / \pm / \pm / \pm / \pm / \pm / \pm / \pm / \pm / \pm / \pm / \pm / \pm–
только коммерческие проекты на ней писать нельзя так как она гном библиотеки линкует by design
```

```
2.4, TormoZilla, 13:15, 16/02/2018 [^{\wedge}] [ ответить ] [ смотреть все ] [ показать ветку ] [ к
модератору
\bf{l}\pm/
–
Это стиральный порошок? 
                 \frac{3.5}{10}, \frac{3.5}{10}, \frac{3.5}{10}, \frac{1}{10}ответить до полно полно полно полно полно полно полно полно полно полно полно полно полно полно полно полно по<br>В дости с полно полно полно полно полно полно полно полно полно полно полно полно полно полно полно полно полн
смотреть все \overline{a}и и подератору и поставление и поставление и поставление и поставление и поставление и поставление и поставлен
\pm / \pm / \pm / \pm / \pm / \pm / \pm / \pm / \pm / \pm / \pm / \pm / \pm / \pm / \pm / \pm / \pm / \pm / \pm / \pm / \pm / \pm / \pm / \pm / \pm / \pm / \pm / \pm / \pm / \pm / \pm / \pm–
Подобно Objective-C но для GTK https ren wikipedia org wiki Vala_ 28programming...
2.7, evkogan, 13:22, 16/02/2018 [\triangle] [ ответить ] [ смотреть все ] [ показать ветку ] [ к
модератору
]  
\pm/
–
Vala это обертка над Си да еще и заточенная исключительно на GTK Гораздо интере... 
весь текст скрыт
\lceilпоказать
\overline{\phantom{a}}показать ветку
]
3.13} , and the contract of the contract of the contract of the contract of the contract of the contract of the contract of the contract of the contract of the contract of the contract of the contract of the contrac
Nexmean</mark> , 13:27, 13:27, 13:27, 13:27, 13:27, 13:27, 13:27, 13:27, 13:27, 13:27, 13:27, 13:27, 13:27, 13:27, 13:27, 13:27, 13:27, 13:27, 13:27, 13:27, 13:27, 13:27, 13:27, 13:27, 13:27, 13:27, 13:27, 13:27, 13:27, 13:27
\frac{1}{\sqrt{2}}
```
Автор Автор Автор Автор Автор Автор Автор Автор Автор Автор Автор Автор Автор Автор Автор Автор Автор Автор Ав<br>Автор Автор Автор Автор Автор Автор Автор Автор Автор Автор Автор Автор Автор Автор Автор Автор Автор Автор Ав 16.02.18 09:22 ответить до полно полно полно полно полно полно полно полно полно полно полно полно полно полно полно полно по<br>В дости с полно полно полно полно полно полно полно полно полно полно полно полно полно полно полно полно полн смотреть все  $\overline{a}$ и и подератору и поставка и становите се становите се становите се становите се становите се становите се стан<br>В 1922 година се становите се становите се становите се становите се становите се становите се становите се ст  $\pm$  /  $\pm$  /  $\pm$ – [Объективный](/cgi-bin/openforum/vsluhboard.cgi?az=to_moderator&forum=vsluhforumID3&om=113583&omm=13) недоставо сь **Rust тождыком** не похож на мейнстримные оязыки Соответств... 4.33 , Аноним , 15:09, 16/02/2018 [ ^ ] [ [о](#)тветить до полно полно полно полно полно полно полно полно полно полно полно полно полно полно полно полно по<br>В дости с полно полно полно полно полно полно полно полно полно полно полно полно полно полно полно полно полн смотреть все  $\overline{a}$ и и подератору и совмество на совмество на совмество на совмество на совмество на совмество на совмество на со  $\pm$  /  $\pm$  /  $\pm$ – [Вот только не](/cgi-bin/openforum/vsluhboard.cgi?az=to_moderator&forum=vsluhforumID3&om=113583&omm=33) надо У весложе квполявенинопланетный синтаксис как бы его называ... 5.42, Виденим , 15:38, 16/02/2018 [  $\uparrow$  ] [ [о](#)тветить до полно полно полно полно полно полно полно полно полно полно полно полно полно полно полно полно по<br>В дости с полно полно полно полно полно полно полно полно полно полно полно полно полно полно полно полно полн смотреть все  $\overline{a}$ и и подератору и начала по стала по стала по стала по стала по стала по стала по стала по стала по стала по ст  $\pm$  /  $\pm$  /  $\pm$ – У Со вполне читабель вы былте святный синтаксис А главное, - он примитивный Есть... 6.57 , angra , 16:37, 16/02/2018 [ ^ ] [ [о](#)тветить до полно полно полно полно полно полно полно полно полно полно полно полно полно полно полно полно по<br>В дости с полно полно полно полно полно полно полно полно полно полно полно полно полно полно полно полно полн смотреть все  $\overline{a}$ и и подератору и поставка и поставка и поставка и поставка и поставка и поставка и поставка и поставка и поста  $\pm$  /  $\pm$  /  $\pm$ – [Большая и ма](/cgi-bin/openforum/vsluhboard.cgi?az=to_moderator&forum=vsluhforumID3&om=113583&omm=57)ленькая бужжа лежачаю пробого идентификатора ни как авязана с ме... 7.67 , С. 2004 , Аноним , 17:28, 16/02/2018 [  $\sim$  ] [ [о](#)тветить до полно полно полно полно полно полно полно полно полно полно полно полно полно полно полно полно по<br>В дости с полно полно полно полно полно полно полно полно полно полно полно полно полно полно полно полно полн смотреть все  $\overline{a}$ и и подератору и начала по стала по стала по стала по стала по стала по стала по стала по стала по стала по ст  $\pm$  /  $\pm$  /  $\pm$ – [Любой язык, к](/cgi-bin/openforum/vsluhboard.cgi?az=to_moderator&forum=vsluhforumID3&om=113583&omm=67)оторый наважа в внастожформление кода в тчи выбор именва terolken by... 8.71 , Витралий и Аноним , 17:52, 16/02/2018 [  $\land$  ] [ [о](#)тветить до полно полно полно полно полно полно полно полно полно полно полно полно полно полно полно полно по<br>В дости с полно полно полно полно полно полно полно полно полно полно полно полно полно полно полно полно полн смотреть все  $\overline{a}$ и и подератору и начала по стала по стала по стала по стала по стала по стала по стала по стала по стала по ст  $\pm$  /  $\pm$  /  $\pm$ – [В смысле, зас](/cgi-bin/openforum/vsluhboard.cgi?az=to_moderator&forum=vsluhforumID3&om=113583&omm=71)тавляет рассытае конты в вразде скобочки и, не разрешае показинать имена...

9.86 , Вилим , 20:05, 16/02/2018 [  $\land$  ] [ ответить до полно полно полно полно полно полно полно полно полно полно полно полно полно полно полно полно по<br>В дости с полно полно полно полно полно полно полно полно полно полно полно полно полно полно полно полно полн смотреть все  $\overline{a}$ и и подератору и поставление и поставление и поставление и поставление и поставление и поставление и поставлен  $\pm$  /  $\pm$  /  $\pm$ – [Нет Любое ут](/cgi-bin/openforum/vsluhboard.cgi?az=to_moderator&forum=vsluhforumID3&om=113583&omm=86)вержденне сможно дерести до абсурда Но когда программа лю мается и м... 10.104,  $\frac{\text{Аноним}}{\text{Аноним}}$ , 21:13, 16/02/2018  $\left[ \begin{array}{cc} 0 \\ 0 \end{array} \right]$ [о](#)тветить до полно полно полно полно полно полно полно полно полно полно полно полно полно полно полно полно по<br>В дости с полно полно полно полно полно полно полно полно полно полно полно полно полно полно полно полно полн смотреть все  $\overline{a}$ и и подератору и поставка и поставка и поставка и поставка и поставка и поставка и поставка и поставка и поста  $\pm$  /  $\pm$  /  $\pm$ – [this Ведь если](/cgi-bin/openforum/vsluhboard.cgi?az=to_moderator&forum=vsluhforumID3&om=113583&omm=104) заменитвестробесты скрытскобочки довольно частая кателя филбо... 11.105, Аноним , 21:27, 16/02/2018 [  $\land$  ] [ [о](#)тветить до полно полно полно полно полно полно полно полно полно полно полно полно полно полно полно полно по<br>В дости с полно полно полно полно полно полно полно полно полно полно полно полно полно полно полно полно полн смотреть все  $\overline{a}$ и и подератору и поставление и поставление и поставление и поставление и поставление и поставление и поставлен  $\pm$  /  $\pm$  /  $\pm$ – [Да, тот же В](/cgi-bin/openforum/vsluhboard.cgi?az=to_moderator&forum=vsluhforumID3&om=113583&omm=105) С, к примерсы, кежскор крыл тоформ Гляй, на какой строке и сказытыми про... 12.108, Аноним , 21:51, 16/02/2018 [  $\land$  ] [ [о](#)тветить до полно полно полно полно полно полно полно полно полно полно полно полно полно полно полно полно по<br>В дости с полно полно полно полно полно полно полно полно полно полно полно полно полно полно полно полно полн смотреть все  $\overline{a}$ и и подератору и поставление и поставление и поставление и поставление и поставление и поставление и поставлен  $\pm$  /  $\pm$  /  $\pm$ – [Ох уж это выб](/cgi-bin/openforum/vsluhboard.cgi?az=to_moderator&forum=vsluhforumID3&om=113583&omm=108)орочное восприятие крысти не доставить пару скобок с А а и поставить н... 13.115, Аноним , 22:18, 16/02/2018 [  $\uparrow$  ] [ [о](#)тветить до полно полно полно полно полно полно полно полно полно полно полно полно полно полно полно полно по<br>В дости с полно полно полно полно полно полно полно полно полно полно полно полно полно полно полно полно полн смотреть все  $\overline{a}$ и и подератору и поставление и поставление и поставление и поставление и поставление и поставление и поставлен  $\pm$  /  $\pm$  /  $\pm$ – [Изменится Но](/cgi-bin/openforum/vsluhboard.cgi?az=to_moderator&forum=vsluhforumID3&om=113583&omm=115) в отличие сорттетка о рыкрыма будет видна вполне себе не восраженным глаз... 14.118, Аноним, 22:48, 16/02/2018 [  $\uparrow$  ] [ [о](#)тветить до полно полно полно полно полно полно полно полно полно полно полно полно полно полно полно полно по<br>В дости с полно полно полно полно полно полно полно полно полно полно полно полно полно полно полно полно полн смотреть все  $\overline{a}$ и и подератору и поставление и поставление и поставление и поставление и поставление и поставление и поставлен

 $\pm$  /  $\pm$  /  $\pm$ 

Автор Автор Автор Автор Автор Автор Автор Автор Автор Автор Автор Автор Автор Автор Автор Автор Автор Автор Ав<br>Автор Автор Автор Автор Автор Автор Автор Автор Автор Автор Автор Автор Автор Автор Автор Автор Автор Автор Ав

–

В отличие от чего Вы вродо лежай терые стесяйтесь А то, как оно отлично видно...

15.126, Аноним, 23:15, 16/02/2018 [  $\uparrow$  ] [

[о](#)тветить до полно полно полно полно полно полно полно полно полно полно полно полно полно полно полно полно по<br>В дости с полно полно полно полно полно полно полно полно полно полно полно полно полно полно полно полно полн смотреть все  $\overline{a}$ и и подератору и поставление и поставление и поставление и поставление и поставление и поставление и поставлен  $\pm$  /  $\pm$  /  $\pm$ –

[В отличие от п](/cgi-bin/openforum/vsluhboard.cgi?az=to_moderator&forum=vsluhforumID3&om=113583&omm=126)робелов, е отнежних сервантику фтличную от тупо разделитель | напри...

<u>[1](#)0.120</u>, angra, 22:56, 16/02/2018 [ $^{\wedge}$ ] [ ответить ] [ смотреть все ] [ к модератору ] +/-> Нет. Любое утверждение можно довести до абсурда. Но когда п[рограмма л](/cgi-bin/openforum/vsluhboard.cgi?az=show_thread&om=113583&forum=vsluhforumID3&omm=126)омается и меняет поведение в зависимости от того, какой пробел ты поставил или с какой буквы [начал и](/openforum/vsluhforumID3/113583.html#120)м[я мето](/~angra)да, то что-то нелад[но](#86) в [королевс](/cgi-bin/openforum/vsluhboard.cgi?az=post&om=113583&forum=vsluhforumID3&omm=120)тв[е датском.](/openforum/vsluhforumID3/113583.html#120)

Сейчас я тебе скажу страшное, приготовься. В любом ЯП, например С, в котором идентификаторы являются чувствительными к регистру, замена большой буквы на маленькую или наоборот в идентификаторе поломает программу, причем независимо от позиции этой буквы. Ужас, правда?

А еще, представь себе, ANSI C накладывал ограничение значимости только первых 6 символов на внешние идентификаторы и только в C99 его расширили до 31. Поэтому ты не мог дать внешним функциям имена типа coollib\_func1 и coollib\_func2, приходилось делать что-то вроде cl\_f1 и cl\_f2. Теперь видишь, насколько же сильно он был broken by design по твоему определению?

11.127, Аноним, 23:26, 16/02/2018 [  $\land$  ] [

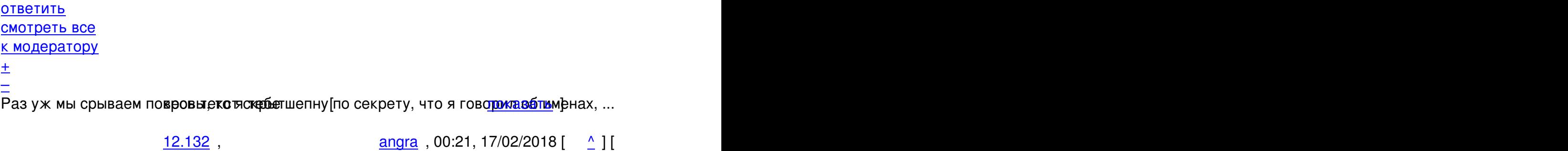

[о](#)тветить до полно полно полно полно полно полно полно полно полно полно полно полно полно полно полно полно по<br>В дости с полно полно полно полно полно полно полно полно полно полно полно полно полно полно полно полно полн смотреть все  $\overline{a}$  [[]  $\overline{b}$  []  $\overline{c}$  [[]  $\overline{c}$  [[]  $\overline{c}$  [[]  $\overline{c}$  [[]  $\overline{c}$  [[]  $\overline{c}$  [[]  $\overline{c}$  [[]  $\overline{c}$  [[]  $\overline{c}$  [[]  $\overline{c}$  [[]  $\overline{c}$  [[]  $\overline{c}$  [[]  $\overline{c}$  [[]  $\overline{c}$  [[] и и подератору и поставление и поставление и поставление и поставление и поставление и поставление и поставлен  $\pm$  /  $\pm$  /  $\pm$ –

До тех пор, пока ты не создаешь отдельный пакет, ты можешь начинать идентификаторы с любой

13.134, Аноним , 01:03, 17/02/2018 [  $\uparrow$  ] [

ответить до полно полно полно полно полно полно полно полно полно полно полно полно полно полно полно полно по<br>В дости с полно полно полно полно полно полно полно полно полно полно полно полно полно полно полно полно полн смотреть все  $\overline{a}$ 

```
Автор Автор Автор Автор Автор Автор Автор Автор Автор Автор Автор Автор Автор Автор Автор Автор Автор Автор Ав<br>Автор Автор Автор Автор Автор Автор Автор Автор Автор Автор Автор Автор Автор Автор Автор Автор Автор Автор Ав
16.02.18 09:22 - 
и и подератору и поставление и поставление и поставление и поставление и поставление и поставление и поставлен
\pm / \pm / \pm / \pm / \pm / \pm / \pm / \pm / \pm / \pm / \pm / \pm / \pm / \pm / \pm / \pm / \pm / \pm / \pm / \pm / \pm / \pm / \pm / \pm / \pm / \pm / \pm / \pm / \pm / \pm / \pm / \pm–
У нас с вами разные представления ратом, какое из этих ограничений более существ...
                        \frac{14.139}{ }, \frac{\text{angra}}{\text{ }01:42, 17/02/2018 [ }ответить до полно полно полно полно полно полно полно полно полно полно полно полно полно полно полно полно по<br>В дости с полно полно полно полно полно полно полно полно полно полно полно полно полно полно полно полно полн
смотреть все \overline{a} [[] \overline{b} [] \overline{c} [[] \overline{c} [[] \overline{c} [[] \overline{c} [[] \overline{c} [[] \overline{c} [[] \overline{c} [[] \overline{c} [[] \overline{c} [[] \overline{c} [[] \overline{c} [[] \overline{c} [[] \overline{c} [[] \overline{c} [[] и и подератору и поставление и поставление и поставление и поставление и поставление и поставление и поставлен
\pm / \pm / \pm / \pm / \pm / \pm / \pm / \pm / \pm / \pm / \pm / \pm / \pm / \pm / \pm / \pm / \pm / \pm / \pm / \pm / \pm / \pm / \pm / \pm / \pm / \pm / \pm / \pm / \pm / \pm / \pm / \pm–
  Это не просто разные представления, это синдром утенка во всей красе. 
Интересно, а как ты относишься к очень распространенным требованиям/практикам/стилям начина
                        15.14<u>0</u>, Мислован и Силанд , 02:49, 17/02/2018 [ \triangle ] [
ответить до полно полно полно полно полно полно полно полно полно полно полно полно полно полно полно полно по<br>В дости с полно полно полно полно полно полно полно полно полно полно полно полно полно полно полно полно полн
смотреть все \overline{a}и и подератору и поставление и поставление и поставление и поставление и поставление и поставление и поставлен
\pm / \pm / \pm / \pm / \pm / \pm / \pm / \pm / \pm / \pm / \pm / \pm / \pm / \pm / \pm / \pm / \pm / \pm / \pm / \pm / \pm / \pm / \pm / \pm / \pm / \pm / \pm / \pm / \pm / \pm / \pm / \pm–
Про синдром утёнка - жессии вос Вокрантом случае, в том, что касае пояквы бора имён...
8.92, Аноним, 20:15, 16/02/2018 [^] [ ответить ] [ смотреть все ] [ к модератору ] +1
\pm/
–
ПРИЛЬНО, КакХочуТакПишу, не надо мне ничего навязывать ...
весь текст скрыт
\lceilпоказать
]
4.102
, 
Ordu
, 20:43, 16/02/2018 [
\boldsymbol{\Lambda}\overline{1} \overline{1}ответить
\overline{\phantom{a}}смотреть все
\mathbf{1} [
к модератору
\bf{l}
```
 $\pm$ [/](/cgi-bin/openforum/vsluhboard.cgi?az=to_moderator&forum=vsluhforumID3&om=113583&omm=102)

```
 9 / 30
```
Автор Автор Автор Автор Автор Автор Автор Автор Автор Автор Автор Автор Автор Автор Автор Автор Автор Автор Ав<br>Автор Автор Автор Автор Автор Автор Автор Автор Автор Автор Автор Автор Автор Автор Автор Автор Автор Автор Ав

```
–
Ой, да ладно https www rust-lang org pdfs Rust-Tilde-Whitepaper pdf Стартап, ... 
весь текст скрыт
[
показать
]
5.143аноним , 06:24, 17/02/2018 года и соответствующего и соответствующего и соответствующего и соответствующего и
\frac{1}{\sqrt{2}}ответить до полно полно полно полно полно полно полно полно полно полно полно полно полно полно полно полно по<br>В дости с полно полно полно полно полно полно полно полно полно полно полно полно полно полно полно полно полн
смотреть все \overline{a} [[] \overline{b} [] \overline{c} [[] \overline{c} [[] \overline{c} [[] \overline{c} [[] \overline{c} [[] \overline{c} [[] \overline{c} [[] \overline{c} [[] \overline{c} [[] \overline{c} [[] \overline{c} [[] \overline{c} [[] \overline{c} [[] \overline{c} [[] и и подератору и поставление и поставление и поставление и поставление и поставление и поставление и поставлен
\pm / \pm / \pm / \pm / \pm / \pm / \pm / \pm / \pm / \pm / \pm / \pm / \pm / \pm / \pm / \pm / \pm / \pm / \pm / \pm / \pm / \pm / \pm / \pm / \pm / \pm / \pm / \pm / \pm / \pm / \pm / \pm–
 Пусть играются, рубистов не жалко. 
3.17, Аноним, 13:40, 16/02/2018 [<sup>^</sup>] [ ответить ] [ смотреть все ] [ к модератору ] -1
\pm/
–
Не вводите людей в заблуждение, это не так vala - это не обертка над Си, его ко... 
весь текст скрыт
\lceilпоказать
]
4.20yet another anonymous , 13:50, 13:50, 13:50, 13:50, 13:50, 13:50, 13:50, 13:50, 13:50, 13:50, 13:50, 13:50, 13:50, 13:50, 13:50, 13:50, 13:50, 13:50, 13:50, 13:50, 13:50, 13:50, 13:50, 13:50, 13:50, 13:50, 13:50, 13:50, 13
\frac{1}{\sqrt{2}}ответить до полно полно полно полно полно полно полно полно полно полно полно полно полно полно полно полно по<br>В дости с полно полно полно полно полно полно полно полно полно полно полно полно полно полно полно полно полн
смотреть все \overline{a}ка и поставка и поставка и поставка и поставка и поставка и поставка и поставка и поста
\pm / \pm / \pm / \pm / \pm / \pm / \pm / \pm / \pm / \pm / \pm / \pm / \pm / \pm / \pm / \pm / \pm / \pm / \pm / \pm / \pm / \pm / \pm / \pm / \pm / \pm / \pm / \pm / \pm / \pm / \pm / \pm–
По мне, нужность glib зесь че на теморы в имент ... в теказать [ показать ]
4.21, Аноним, 13:58, 16/02/2018 [\triangle] [ ответить ] [ смотреть все ] [ к модератору ] \pm/Вот и предлагается не писать на си, а писать на Rust ... 
весь текст скрыт
\lceilпоказать
]
\frac{5.24}{1.2}Анончик</mark> , 14:32, 14:32, 14:32, 14:32, 14:32, 14:32, 14:32, 14:32, 14:32, 14:32, 14:32, 14:32, 14:32, 14:32, 14:32, 14:32, 14:32, 14:32, 14:32, 14:32, 14:32, 14:32, 14:32, 14:32, 14:32, 14:32, 14:32, 14:32, 14:32, 14:
\frac{1}{\sqrt{2}}
```

```
ответить до полно полно полно полно полно полно полно полно полно полно полно полно полно полно полно полно по<br>В дости с полно полно полно полно полно полно полно полно полно полно полно полно полно полно полно полно полн
```

```
Автор Автор Автор Автор Автор Автор Автор Автор Автор Автор Автор Автор Автор Автор Автор Автор Автор Автор Ав<br>Автор Автор Автор Автор Автор Автор Автор Автор Автор Автор Автор Автор Автор Автор Автор Автор Автор Автор Ав
16.02.18 09:22 -
```

```
смотреть все \overline{a} [[] \overline{b} [] \overline{c} [[] \overline{c} [[] \overline{c} [[] \overline{c} [[] \overline{c} [[] \overline{c} [[] \overline{c} [[] \overline{c} [[] \overline{c} [[] \overline{c} [[] \overline{c} [[] \overline{c} [[] \overline{c} [[] \overline{c} [[] и и подератору и совмество в совмество совмество на совмество на совмество совмество на совмество на совмество
\pm / \pm / \pm / \pm / \pm / \pm / \pm / \pm / \pm / \pm / \pm / \pm / \pm / \pm / \pm / \pm / \pm / \pm / \pm / \pm / \pm / \pm / \pm / \pm / \pm / \pm / \pm / \pm / \pm / \pm / \pm / \pm–
 Тот самый случай, когда даже си лучше чем это. 
                                        7.27 , Анончик , 14:59, 16/02/2018
\frac{1}{\sqrt{2}}ответить до полно полно полно полно полно полно полно полно полно полно полно полно полно полно полно полно по<br>В дости с полно полно полно полно полно полно полно полно полно полно полно полно полно полно полно полно полн
смотреть все \overline{a} [[] \overline{b} [] \overline{c} [[] \overline{c} [[] \overline{c} [[] \overline{c} [[] \overline{c} [[] \overline{c} [[] \overline{c} [[] \overline{c} [[] \overline{c} [[] \overline{c} [[] \overline{c} [[] \overline{c} [[] \overline{c} [[] \overline{c} [[] и и подератору и совмество на совмество на совмество на совмество на совмество на совмество на совмество на со
\pm / \pm / \pm / \pm / \pm / \pm / \pm / \pm / \pm / \pm / \pm / \pm / \pm / \pm / \pm / \pm / \pm / \pm / \pm / \pm / \pm / \pm / \pm / \pm / \pm / \pm / \pm / \pm / \pm / \pm / \pm / \pm–
 Чем это. 
 5.31, Аноним, 15:08, 16/02/2018 [1] [ ответить ] [ смотреть все ] [ к модератору ] -2
\pm/
–
Я пишу на MFC. Рекомендую. 
                    \underline{8.35} , \underline{X} , 15:18, 16/02/2018 \underline{A} ] [
ответить до полно полно полно полно полно полно полно полно полно полно полно полно полно полно полно полно по<br>В дости с полно полно полно полно полно полно полно полно полно полно полно полно полно полно полно полно полн
смотреть все \overline{a} [[] \overline{b} [] \overline{c} [[] \overline{c} [[] \overline{c} [[] \overline{c} [[] \overline{c} [[] \overline{c} [[] \overline{c} [[] \overline{c} [[] \overline{c} [[] \overline{c} [[] \overline{c} [[] \overline{c} [[] \overline{c} [[] \overline{c} [[] и и подератору и поставление и поставление и поставление и поставление и поставление и поставление и поставлен
\pm / \pm / \pm / \pm / \pm / \pm / \pm / \pm / \pm / \pm / \pm / \pm / \pm / \pm / \pm / \pm / \pm / \pm / \pm / \pm / \pm / \pm / \pm / \pm / \pm / \pm / \pm / \pm / \pm / \pm / \pm / \pm–
 Можно подробнее? Есть биндинг? 
                    7.145, 2/145, 3/145, 4/145, 5/145, 7/145, 1/145ответить до полно полно полно полно полно полно полно полно полно полно полно полно полно полно полно полно по<br>В дости с полно полно полно полно полно полно полно полно полно полно полно полно полно полно полно полно полн
смотреть все \overline{a} [[] \overline{b} [] \overline{c} [[] \overline{c} [[] \overline{c} [[] \overline{c} [[] \overline{c} [[] \overline{c} [[] \overline{c} [[] \overline{c} [[] \overline{c} [[] \overline{c} [[] \overline{c} [[] \overline{c} [[] \overline{c} [[] \overline{c} [[] и и подератору и поставление и поставление и поставление и поставление и поставление и поставление и поставлен
\pm / \pm / \pm / \pm / \pm / \pm / \pm / \pm / \pm / \pm / \pm / \pm / \pm / \pm / \pm / \pm / \pm / \pm / \pm / \pm / \pm / \pm / \pm / \pm / \pm / \pm / \pm / \pm / \pm / \pm / \pm / \pm–
 А для Erlang нет биндинга к MFC? 
Ну так чисто поржать. 
4.76, Аноним, 18:16, 16/02/2018 [^] [ ответить ] [ смотреть все ] [ к модератору ] +3
\pm/
–
```
[Эт](#)о и [есть обе](/~%E1%CE%CF%CE%C9%CD)ртка над си Не по[йм](#17)у, [чего в эт](/cgi-bin/openforum/vsluhboard.cgi?az=post&om=113583&forum=vsluhforumID3&omm=76)ом [особенного ..](/openforum/vsluhforumID3/113583.html#76).

```
Автор: 
16.02.18 09:22 -
```

```
весь текст скрыт
\lceilпоказать
]
4.94
, 
Аноним
, 20:17, 16/02/2018 [
\boldsymbol{\Lambda}\overline{\Pi}ответить
\overline{\phantom{a}}смотреть все
\mathbf{I} [
к модератору
]  
 \pm/
 –
Rust должен нравиться плюсовикам, но никак не сишникам ... 
весь текст скрыт
\lceilпоказать
]
4.103
, 
Ordu
, 20:51, 16/02/2018 [
\boldsymbol{\Lambda}\overline{\mathbf{l}}ответить
] [
смотреть все
\mathbf{1} \mathbf{I}к модератору
]  
 \pm/
 –
Нет Мне Vala совершенно не нравится ООП -- sucks Все эти вызовы через виртуал... 
весь текст скрыт
\lceilпоказать
]
2.39
,
```

```
Автор Автор Автор Автор Автор Автор Автор Автор Автор Автор Автор Автор Автор Автор Автор Автор Автор Автор Ав<br>Автор Автор Автор Автор Автор Автор Автор Автор Автор Автор Автор Автор Автор Автор Автор Автор Автор Автор Ав
16.02.18 09:22 -
```

```
Крутой аноним
, 15:31, 16/02/2018 [
\boldsymbol{\Lambda}] [
ответить
\prodсмотреть все
\prodпоказать ветку
\frac{1}{2}к модератору
]  
\pm/
–
Вроде разработчикам Gnome очень нравиться Rust и они работают над его интеграцие...
```

```
весь текст скрыт
\overline{1}показать
] [
показать ветку
]
3.46 , 
, 16:01, 16:01, 16:02, 16:02, 16:02, 16:02, 16:02, 16:02, 16:02, 16:02, 16:02, 16:02, 16:02, 16:02, 16:02, 16:
\frac{1}{\sqrt{2}}ответить до полно полно полно полно полно полно полно полно полно полно полно полно полно полно полно полно по<br>В дости с полно полно полно полно полно полно полно полно полно полно полно полно полно полно полно полно полн
смотреть все \overline{a}и и подератору и начала по стала по стала по стала по стала по стала по стала по стала по стала по стала по ст
\pm / \pm / \pm / \pm / \pm / \pm / \pm / \pm / \pm / \pm / \pm / \pm / \pm / \pm / \pm / \pm / \pm / \pm / \pm / \pm / \pm / \pm / \pm / \pm / \pm / \pm / \pm / \pm / \pm / \pm / \pm / \pm–
В gnome-builder в менювевыборасязыкрыесть С,[С,С,Vala, Python, JavaScaript \psi...
3.88</u>, smuzihleb, 20:09, 16/02/2018 [^] [ ответить ] [ смотреть все ] [ к модератору ] +/–
```
это тем патлатым придуркам на скутерах, что испоганили гном не [мудрено -](/cgi-bin/openforum/vsluhboard.cgi?az=show_thread&om=113583&forum=vsluhforumID3&omm=46) их пат... [весь](/openforum/vsluhforumID3/113583.html#88) т[екст скрыт](/~smuzihleb)

```
\lceilпоказать
]
```

```
1.6
```

```
, 
Аноним
, 13:20, 16/02/2018 [
ответить
```
Автор: 16.02.18 09:22 -

] [ смотреть все  $\mathbf{1}$  [ к модератору [\]](/openforum/vsluhforumID3/113583.html#6)  –5  $\pm$ / – [Го](#)дно, нужно. Надеюсь, скоро заменит богомерзкие unmanaged языки. 2.10 , Аноним , 13:25, 16/02/2018 [ ^ ] [ [о](#)тветить до полно полно полно полно полно полно полно полно полно полно полно полно полно полно полно полно по<br>В дости с полно полно полно полно полно полно полно полно полно полно полно полно полно полно полно полно полн смотреть все доставляет на полности в собственности и полности в собственности и полности и полности и полност показать ветку до поставка в общественность и поставка в общественность и поставка в общественность и поставка и и подератору и начала по стала по стала по стала по стала по стала по стала по стала по стала по стала по ст  $\pm$  /  $\pm$  /  $\pm$ –  [Нет, в "богом](/cgi-bin/openforum/vsluhboard.cgi?az=to_moderator&forum=vsluhforumID3&om=113583&omm=10)[ер](#)зком" C++ ОО сделано и то элегантней.  $\frac{3.15}{ }$ , Nexmean, 13:32, 16/02/2018  $\left[ \begin{array}{c} 0 \\ 1 \end{array} \right]$ ответить до полно полно полно полно полно полно полно полно полно полно полно полно полно полно полно полно по<br>В дости с полно полно полно полно полно полно полно полно полно полно полно полно полно полно полно полно полн смотреть все  $\overline{a}$ и и подератору и поставка и поставка и поставка и поставка и поставка и поставка и поставка и поставка и поста  $\pm$  /  $\pm$  /  $\pm$ – [В Rust е нет J](/cgi-bin/openforum/vsluhboard.cgi?az=to_moderator&forum=vsluhforumID3&om=113583&omm=15)ava-like ОО ОБ-а е Rost с и рыного о другом В Rust е балом правит к тати... 4.146 , Аноним , 06:50, 17/02/2018 [ ^ ] [ [о](#)тветить до полно полно полно полно полно полно полно полно полно полно полно полно полно полно полно полно по<br>В дости с полно полно полно полно полно полно полно полно полно полно полно полно полно полно полно полно полн смотреть все  $\overline{a}$ и и подератору и поставление и поставление и поставление и поставление и поставление и поставление и поставлен  $\pm$  /  $\pm$  /  $\pm$ – [Елки моталки](/cgi-bin/openforum/vsluhboard.cgi?az=to_moderator&forum=vsluhforumID3&om=113583&omm=146) скинте светску ексвоскретины то что вы тут понаписали, аватонефига... [3](#).29 , Аноним , 15:04, 16/02/2018 [ ^ ] [ ответить ] [ смотреть все ] [ к модератору ] –2  $\pm$ / [–](/openforum/vsluhforumID3/113583.html#29) [В](#) С [ОО нет и](/~%E1%CE%CF%CE%C9%CD) никогда не было и [ни](#10)ко[гда не буд](/cgi-bin/openforum/vsluhboard.cgi?az=post&om=113583&forum=vsluhforumID3&omm=29)е[т Попробуйт](/openforum/vsluhforumID3/113583.html#29)е со[здать произво](/cgi-bin/openforum/vsluhboard.cgi?az=to_moderator&forum=vsluhforumID3&om=113583&omm=29)д... весь текст скрыт  $\lceil$ показать ]  $4.51$ 

```
Автор Автор Автор Автор Автор Автор Автор Автор Автор Автор Автор Автор Автор Автор Автор Автор Автор Автор Ав<br>Автор Автор Автор Автор Автор Автор Автор Автор Автор Автор Автор Автор Автор Автор Автор Автор Автор Автор Ав
16.02.18 09:22 -
```

```
ан <mark>Анончик</mark> , 16:08, 16:08, 16:08, 16:08, 16:08, 16:08, 16:08, 16:08, 16:08, 16:08, 16:08, 16:08, 16:08, 16:08, 16:08, 16:08, 16:08, 16:08, 16:08, 16:08, 16:08, 16:08, 16:08, 16:08, 16:08, 16:08, 16:08, 16:08, 16:08, 16:
\frac{1}{\sqrt{2}}ответить до полно полно полно полно полно полно полно полно полно полно полно полно полно полно полно полно по<br>В дости с полно полно полно полно полно полно полно полно полно полно полно полно полно полно полно полно полн
смотреть все \overline{a}и и подератору и поставление и поставление и поставление и поставление и поставление и поставление и поставлен
\pm / \pm / \pm / \pm / \pm / \pm / \pm / \pm / \pm / \pm / \pm / \pm / \pm / \pm / \pm / \pm / \pm / \pm / \pm / \pm / \pm / \pm / \pm / \pm / \pm / \pm / \pm / \pm / \pm / \pm / \pm / \pm–
И что же помешает создесть персоизводеный класс от std vector, а Он вродна как не f...
4.73, freehck, 18:00, 16/02/2018 [^{\wedge}] [ ответить ] [ смотреть все ] [ к модератору ] +2 \pm/
–
В С ООП реализован настолько, насколько это возможно для низкоуровневого компи... 
весь текст скрыт
\lceilпоказать
]
2.11
, 
Аноним
, 13:26, 16/02/2018 [
\boldsymbol{\wedge}] [
ответить
\prodсмотреть все
\overline{\phantom{a}}показать ветку
\mathbf{1} [
к модератору
]  
–4
\pm/
–
managed языки не нужныне надо оберегать программиста от возможных ошибок, надо
у... 
весь текст скрыт
[
показать
\overline{\phantom{a}}показать ветку
]
3.14}{1.1}non-sensitivity of the state of the state of the state of the state of the state of the state of the state of the state of the state of the state of the state of the state of the state of the state of the state of the stat
```

```
 15 / 30
```
 $\frac{1}{\sqrt{2}}$ 

```
Автор Автор Автор Автор Автор Автор Автор Автор Автор Автор Автор Автор Автор Автор Автор Автор Автор Автор Ав<br>Автор Автор Автор Автор Автор Автор Автор Автор Автор Автор Автор Автор Автор Автор Автор Автор Автор Автор Ав
16.02.18 09:22 -
```
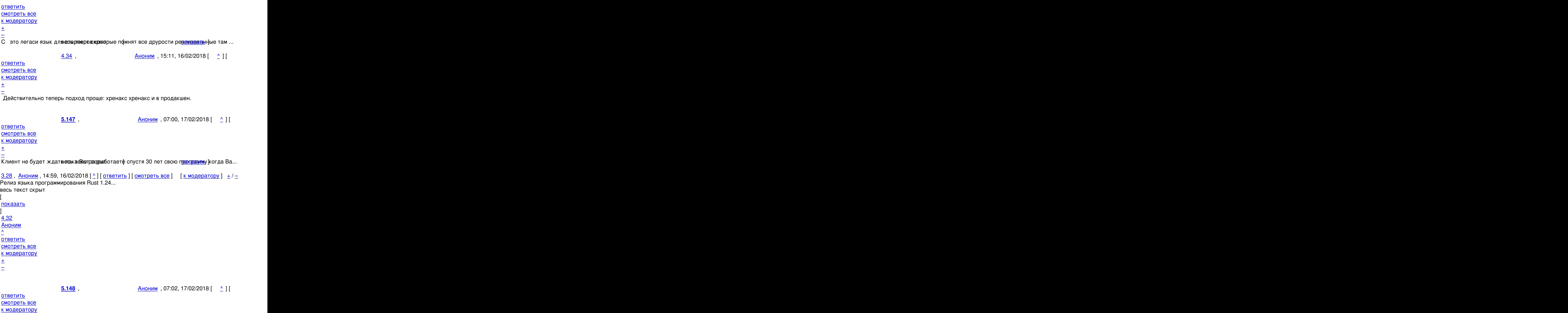

```
16.02.18 09:22 -
```
Автор:

```
и я тоже пожетому вот dd ELAGG - Wall - показать [ показать ]
3.82, Аноним, 18:38, 16/02/2018 [^] [ ответить ] [ смотреть все ] [ к модератору ] -2
\pm\overline{I}–
Ядро Линукс течёт Я все сказал ... 
весь текст скрыт
\lceilпоказать
]
4.98аноним , 2002 года и 2002 года и 2002 года и 2002 года и 2002 года и 2002 года и 2002 года и 2002 года и 2002 
\frac{1}{\sqrt{2}}ответить до полно полно полно полно полно полно полно полно полно полно полно полно полно полно полно полно по<br>В дости с полно полно полно полно полно полно полно полно полно полно полно полно полно полно полно полно полн
смотреть все \overline{a} [[] \overline{b} [[] \overline{c} [[] \overline{c} [[] \overline{c} [[] \overline{c} [[] \overline{c} [[] \overline{c} [[] \overline{c} [[] \overline{c} [[] \overline{c} [[] \overline{c} [[] \overline{c} [[] \overline{c} [[] \overline{c} [[] \overline{c} [[] 
и и подератору и поставление и поставление и поставление и поставление и поставление и поставление и поставлен<br>В соответство и поставление и поставление и поставление и поставление и поставление и поставление и поставлени
\pm / \pm / \pm / \pm / \pm / \pm / \pm / \pm / \pm / \pm / \pm / \pm / \pm / \pm / \pm / \pm / \pm / \pm / \pm / \pm / \pm / \pm / \pm / \pm / \pm / \pm / \pm / \pm / \pm / \pm / \pm / \pm–
 Школота_ничего_не знает,_но_всюду_лезет.jpg 
2.61, Аноним, 17:07, 16/02/2018 [^{\wedge}] [ ответить ] [ смотреть все ] [ показать ветку ] [ к
модератору
]  
\pm/
–
Чтобы заменить самого себя нужно познать рекурсию. 
                    3.64, \overline{A} \overline{A} \overline{A} \overline{A} \overline{A} \overline{A} \overline{A} \overline{A} \overline{A} \overline{A} \overline{A} \overline{A} \overline{A} \overline{A} \overline{A} \overline{A} \overline{A} \overline{A} \overline{A} \overline{A} \overline{A} \overline{A} \overline{A} \overline{Aответить до полно полно полно полно полно полно полно полно полно полно полно полно полно полно полно полно по<br>В дости с полно полно полно полно полно полно полно полно полно полно полно полно полно полно полно полно полн
смотреть все \overline{a} [[] \overline{b} [[] \overline{c} [[] \overline{c} [[] \overline{c} [[] \overline{c} [[] \overline{c} [[] \overline{c} [[] \overline{c} [[] \overline{c} [[] \overline{c} [[] \overline{c} [[] \overline{c} [[] \overline{c} [[] \overline{c} [[] \overline{c} [[] 
и и подератору и поставление и поставление и поставление и поставление и поставление и поставление и поставлен<br>В соответство и поставление и поставление и поставление и поставление и поставление и поставление и поставлени
\pm / \pm / \pm / \pm / \pm / \pm / \pm / \pm / \pm / \pm / \pm / \pm / \pm / \pm / \pm / \pm / \pm / \pm / \pm / \pm / \pm / \pm / \pm / \pm / \pm / \pm / \pm / \pm / \pm / \pm / \pm / \pm–
 Без TCO ничего не выйдет. 
  yet another anonymous, 13:34, 16/02/2018 [ ответить ] [ смотреть все ] [ к
модератору
]  
+1
\pm/
–
```
[О](#)пределённое напряжение вызывает назойливое проталкивание инфраструктуры

16.02.18 09:22 -

Автор:

]  $\pm$ [/](/cgi-bin/openforum/vsluhboard.cgi?az=to_moderator&forum=vsluhforumID3&om=113583&omm=30) –

 $\mathbf{r}$ 

 $\overline{\phantom{a}}$ 

]

–

доставки бинарников ("пакетный менеджер, позволяющий получить нужные для программы библиотеки в один клик") и сборки ("Включена по умолчанию инкрементальная компиляция,"). Питоний подход к оформлению тоже не радует: "Реализована утилита rustfmt для автоматического формирования исходных текстов в соответствии с ...".

```
2.23\frac{1}{2} noname.htm , 14:26, 14:26, 14:26, 14:26, 14:26, 14:26, 14:26, 14:26, 14:26, 14:26, 14:26, 14:26, 14:26, 14:26, 14:26, 14:26, 14:26, 14:26, 14:26, 14:26, 14:26, 14:26, 14:26, 14:26, 14:26, 14:26, 14:26, 14:26, 14
\frac{1}{\sqrt{2}}ответить до полно полно полно полно полно полно полно полно полно полно полно полно полно полно полно полно по<br>В дости с полно полно полно полно полно полно полно полно полно полно полно полно полно полно полно полно полн
смотреть все доставляет на полности в собственности и полности в собственности и полности и полности и полност
показать ветку до поставка в общественность и поставка в общественность и поставка в общественность и поставка
и и подератору и поставка и поставка и поставка и поставка и поставка и поставка и поставка и поставка и поста
\pm / \pm / \pm / \pm / \pm / \pm / \pm / \pm / \pm / \pm / \pm / \pm / \pm / \pm / \pm / \pm / \pm / \pm / \pm / \pm / \pm / \pm / \pm / \pm / \pm / \pm / \pm / \pm / \pm / \pm / \pm / \pm–
 rustfmt скорее как аналог go fmt было запилено.
```

```
2.30, Аноним, 15:05, 16/02/2018 [^{\wedge}] [ ответить ] [ смотреть все ] [ показать ветку ] [ к
модератору
```

```
Cargo вполне умеет тащить зависимости просто с git сервера, или брать их локальн... 
весь текст скрыт
показать
показать ветку
3.58} , and the set of the set of the set of the set of the set of the set of the set of the set of the set of the set of the set of the set of the set of the set of the set of the set of the set of the set of the s
yet another anonymous , 16:57, 16:57, 16:57, 16:57, 16:57, 16:57, 16:57, 16:57, 16:57, 16:57, 16:57, 16:57, 16
\frac{1}{\sqrt{2}}ответить до полно полно полно полно полно полно полно полно полно полно полно полно полно полно полно полно по<br>В дости с полно полно полно полно полно полно полно полно полно полно полно полно полно полно полно полно полн
смотреть все \overline{a}ка и поставка и поставка и поставка и поставка и поставка и поставка и поставка и поста
\pm / \pm / \pm / \pm / \pm / \pm / \pm / \pm / \pm / \pm / \pm / \pm / \pm / \pm / \pm / \pm / \pm / \pm / \pm / \pm / \pm / \pm / \pm / \pm / \pm / \pm / \pm / \pm / \pm / \pm / \pm / \pmА язык отдельно, управление кодом орьго тдельно --- это устаревшая оконция, о...
        4.133, Аноним , 00:51, 17/02/2018 [ ] ]
```
[о](#)тветить до полно полно полно полно полно полно полно полно полно полно полно полно полно полно полно полно по<br>В дости с полно полно полно полно полно полно полно полно полно полно полно полно полно полно полно полно полн

и и подератору и поставление и поставление и поставление и поставление и поставление и поставление и поставлен

 $\pm$  /  $\pm$  /  $\pm$ 

смотреть все  $\overline{a}$ 

– а в чем собственно проболемие к Cargo рьомстема сборки вроде cmake, по она вона дел...

```
2.38, Крутой аноним, 15:29, 16/02/2018 [^{\wedge}] [ ответить ] [ смотреть все ] [ показать ветку
\overline{ } \overline{ } \overline{к модератору
]  
+1
\pm/
–
ИМХО это одна из основных фич, вспомните боль подключения чего-то стороннего в с... 
весь текст скрыт
\lceilпоказать
\overline{\phantom{a}}показать ветку
]
3.47}{1.60}Аноним</mark> , 16:04, 16:04, 16:04, 16:04, 16:04, 16:04, 16:04, 16:04, 16:04, 16:04, 16:04, 16:04, 16:04, 16:04, 16:04
\frac{1}{\sqrt{2}}ответить до полно полно полно полно полно полно полно полно полно полно полно полно полно полно полно полно по<br>В дости с полно полно полно полно полно полно полно полно полно полно полно полно полно полно полно полно полн
смотреть все \overline{a}и и подератору и совмество на совмество на совмество на совмество на совмество на совмество на совмество на со
\pm / \pm / \pm / \pm / \pm / \pm / \pm / \pm / \pm / \pm / \pm / \pm / \pm / \pm / \pm / \pm / \pm / \pm / \pm / \pm / \pm / \pm / \pm / \pm / \pm / \pm / \pm / \pm / \pm / \pm / \pm / \pm–
review нужно только 6ындолык пеща теща Код это искусство Проводя казать вы обиж...
             4.60 , yet another anonymous , 17:07, 16/02/2018 [
\hat{\mathbf{C}} ) [
ответить до полно полно полно полно полно полно полно полно полно полно полно полно полно полно полно полно по<br>В дости с полно полно полно полно полно полно полно полно полно полно полно полно полно полно полно полно полн
смотреть все \overline{a}и и подератору и поставление и поставление и поставление и поставление и поставление и поставление и поставлен
\pm / \pm / \pm / \pm / \pm / \pm / \pm / \pm / \pm / \pm / \pm / \pm / \pm / \pm / \pm / \pm / \pm / \pm / \pm / \pm / \pm / \pm / \pm / \pm / \pm / \pm / \pm / \pm / \pm / \pm / \pm / \pm–
Аналогично review прощессве отдельно, язык ртдельно Не ... в показать ]
             5.65 , Илья , 17:15, 16/02/2018 [ ^ ] [
ответить до полно полно полно полно полно полно полно полно полно полно полно полно полно полно полно полно по<br>В дости с полно полно полно полно полно полно полно полно полно полно полно полно полно полно полно полно полн
смотреть все \overline{a}и и подератору и поставление и поставление и поставление и поставление и поставление и поставление и поставлен
\pm / \pm / \pm / \pm / \pm / \pm / \pm / \pm / \pm / \pm / \pm / \pm / \pm / \pm / \pm / \pm / \pm / \pm / \pm / \pm / \pm / \pm / \pm / \pm / \pm / \pm / \pm / \pm / \pm / \pm / \pm / \pm–
Я бы ещё частично кодосовых поизовых фалактерииз языка и соглашения об оформательных кода Мн...
5.90, Крутой аноним, 20:13, 16/02/2018 [^] [ ответить ] [ смотреть все ] [ к
```

```
Автор Автор Автор Автор Автор Автор Автор Автор Автор Автор Автор Автор Автор Автор Автор Автор Автор Автор Ав<br>Автор Автор Автор Автор Автор Автор Автор Автор Автор Автор Автор Автор Автор Автор Автор Автор Автор Автор Ав
16.02.18 09:22 - 
модератору ]
\pm/
–
Так язык и reivew связаны только тем что аналог clang-format идет вместе с компи... 
весь текст скрыт
[
показать
]
\underline{6.99} , and the contract of the contract of the contract of the contract of the contract of the contract of the contract of the contract of the contract of the contract of the contract of the contract of the contrac
аноним , 2002 года и 2002 года и 2002 года и 2002 года и 2002 года и 2002 года и 2002 года и 2002 года и 2002 
\frac{1}{\sqrt{2}}ответить до полно полно полно полно полно полно полно полно полно полно полно полно полно полно полно полно по<br>В дости с полно полно полно полно полно полно полно полно полно полно полно полно полно полно полно полно полн
смотреть все \overline{a}и и подератору и поставление и поставление и поставление и поставление и поставление и поставление и поставлен<br>В соответство и поставление и поставление и поставление и поставление и поставление и поставление и поставлени
\pm / \pm / \pm / \pm / \pm / \pm / \pm / \pm / \pm / \pm / \pm / \pm / \pm / \pm / \pm / \pm / \pm / \pm / \pm / \pm / \pm / \pm / \pm / \pm / \pm / \pm / \pm / \pm / \pm / \pm / \pm / \pm–
Это аналог не clang-formeat, а equatinut Разница в том, что первый можно какатройть...
4.62, Илья, 17:09, 16/02/2018 [\triangle] [ ответить ] [ смотреть все ] [ к модератору ] -1 \pm/Зачем вы пишите в такой провокативной манере? 
               5.75 , другой аноним , 18:08, 16/02/2018 [
\hat{\mathbf{C}} ) [ \hat{\mathbf{C}}ить до полно полно полно полно полно полно полно полно полно полно полно полно полно полно полно полно по<br>В дости с полно полно полно полно полно полно полно полно полно полно полно полно полно полно полно полно полн
смотреть все \overline{a}и и подератору и поставление и поставление и поставление и поставление и поставление и поставление и поставлен<br>В соответство и поставление и поставление и поставление и поставление и поставление и поставление и поставлени
\pm / \pm / \pm / \pm / \pm / \pm / \pm / \pm / \pm / \pm / \pm / \pm / \pm / \pm / \pm / \pm / \pm / \pm / \pm / \pm / \pm / \pm / \pm / \pm / \pm / \pm / \pm / \pm / \pm / \pm / \pm / \pm–
Отличная манера Ановеюь продолжайт Нужно больше примеров с крожаваламом и ненави...
3.59</u>, yet another anonymous, 17:06, 16/02/2018 [\triangle] [ ответить ] [ смотреть все ] [ к
модератору
]  
\pm/
–
Концептуально совпадает с современной Web-разработкой Интересно, что эту концеп...
весь текст скрыт
\lceilпоказать
]
4.91Крутой аноним</mark> , 20:15, 16:25, 16:25, 16:25, 16:25, 16:25, 16:25, 16:25, 16:25, 16:25, 16:25, 16:25, 16:25, 16:2
```
20 / 30

 $\frac{1}{\sqrt{2}}$ 

```
Автор Автор Автор Автор Автор Автор Автор Автор Автор Автор Автор Автор Автор Автор Автор Автор Автор Автор Ав<br>Автор Автор Автор Автор Автор Автор Автор Автор Автор Автор Автор Автор Автор Автор Автор Автор Автор Автор Ав
16.02.18 09:22 -
```

```
ответить до полно полно полно полно полно полно полно полно полно полно полно полно полно полно полно полно по<br>В дости с полно полно полно полно полно полно полно полно полно полно полно полно полно полно полно полно полн
смотреть все \overline{a}и и подератору и поставление и поставление и поставление и поставление и поставление и поставление и поставлен<br>В соответство и поставление и поставление и поставление и поставление и поставление и поставление и поставлени
\pm / \pm / \pm / \pm / \pm / \pm / \pm / \pm / \pm / \pm / \pm / \pm / \pm / \pm / \pm / \pm / \pm / \pm / \pm / \pm / \pm / \pm / \pm / \pm / \pm / \pm / \pm / \pm / \pm / \pm / \pm / \pm–
В смысле blob Сборка в серемия окрытествляется из исходников, ониорасна коранные ...
             5.141 , Вареник , 03:19, 17/02/2018 [ ^ ] [
ответить до полно полно полно полно полно полно полно полно полно полно полно полно полно полно полно полно по<br>В дости с полно полно полно полно полно полно полно полно полно полно полно полно полно полно полно полно полн
смотреть все \overline{a} [[] \overline{b} [[] \overline{c} [[] \overline{c} [[] \overline{c} [[] \overline{c} [[] \overline{c} [[] \overline{c} [[] \overline{c} [[] \overline{c} [[] \overline{c} [[] \overline{c} [[] \overline{c} [[] \overline{c} [[] \overline{c} [[] \overline{c} [[] 
и и подератору и поставление и поставление и поставление и поставление и поставление и поставление и поставлен<br>В соответство и поставление и поставление и поставление и поставление и поставление и поставление и поставлени
\pm / \pm / \pm / \pm / \pm / \pm / \pm / \pm / \pm / \pm / \pm / \pm / \pm / \pm / \pm / \pm / \pm / \pm / \pm / \pm / \pm / \pm / \pm / \pm / \pm / \pm / \pm / \pm / \pm / \pm / \pm / \pm–
 IDE? На хрусте? :) 
3.69, Аноним, 17:36, 16/02/2018 [^] [ ответить ] [ смотреть все ] [ к модератору ] -1
\pm/
–
Внезапно, глазами Вообще не понимаю, как одно с другим связано ... 
весь текст скрыт
\lceilпоказать
]
4.93Крутой аноним</mark> , 20:16, 20:16, 20:16, 20:16, 20:26, 20:26, 20:26, 20:26, 20:26, 20:26, 20:26, 20:26, 20:26, 20:2
\frac{1}{\sqrt{2}}ответить до полно полно полно полно полно полно полно полно полно полно полно полно полно полно полно полно по<br>В дости с полно полно полно полно полно полно полно полно полно полно полно полно полно полно полно полно полн
смотреть все \overline{a}и и подератору и поставление и поставление и поставление и поставление и поставление и поставление и поставлен
\pm / \pm / \pm / \pm / \pm / \pm / \pm / \pm / \pm / \pm / \pm / \pm / \pm / \pm / \pm / \pm / \pm / \pm / \pm / \pm / \pm / \pm / \pm / \pm / \pm / \pm / \pm / \pm / \pm / \pm / \pm / \pm–
Вот именно что глазамие строематривать сотни строк изменений глазамивалза того ...
             5.107 , Аноним , 21:47, 16/02/2018 [ ^ ] [
ответить до полно полно полно полно полно полно полно полно полно полно полно полно полно полно полно полно по<br>В дости с полно полно полно полно полно полно полно полно полно полно полно полно полно полно полно полно полн
смотреть все \overline{a}и и подератору и начала по стала по стала по стала по стала по стала по стала по стала по стала по стала по ст
\pm / \pm / \pm / \pm / \pm / \pm / \pm / \pm / \pm / \pm / \pm / \pm / \pm / \pm / \pm / \pm / \pm / \pm / \pm / \pm / \pm / \pm / \pm / \pm / \pm / \pm / \pm / \pm / \pm / \pm / \pm / \pm–
Различные распространные варианты форматирования кода меня лично не напрягаю...
             6.110 , другой Аноним , 21:59, 16/02/2018 [
\hat{\mathbf{a}} ) [ \hat{\mathbf{a}}
```
ответить до полно полно полно полно полно полно полно полно полно полно полно полно полно полно полно полно по<br>В дости с полно полно полно полно полно полно полно полно полно полно полно полно полно полно полно полно полн

```
Автор Автор Автор Автор Автор Автор Автор Автор Автор Автор Автор Автор Автор Автор Автор Автор Автор Автор Ав<br>Автор Автор Автор Автор Автор Автор Автор Автор Автор Автор Автор Автор Автор Автор Автор Автор Автор Автор Ав
16.02.18 09:22 - 
смотреть все \overline{a}и и подератору и поставка и поставка и поставка и поставка и поставка и поставка и поставка и поставка и поста
\pm / \pm / \pm / \pm / \pm / \pm / \pm / \pm / \pm / \pm / \pm / \pm / \pm / \pm / \pm / \pm / \pm / \pm / \pm / \pm / \pm / \pm / \pm / \pm / \pm / \pm / \pm / \pm / \pm / \pm / \pm / \pm–
Яснопо Расходимся Вецензиант сидыте не пфнял сути проблемы ... показать ]
              7.113, 22:03, 16/02/2018 [ \uparrow ] [
ответить до полно полно полно полно полно полно полно полно полно полно полно полно полно полно полно полно по<br>В дости с полно полно полно полно полно полно полно полно полно полно полно полно полно полно полно полно полн
смотреть все \overline{a}и и подератору и поставление и поставление и поставление и поставление и поставление и поставление и поставлен
\pm / \pm / \pm / \pm / \pm / \pm / \pm / \pm / \pm / \pm / \pm / \pm / \pm / \pm / \pm / \pm / \pm / \pm / \pm / \pm / \pm / \pm / \pm / \pm / \pm / \pm / \pm / \pm / \pm / \pm / \pm / \pm–
Видимо, потому что у менов отекстросорыте возникает Может, вы объясниваеть...
6.122, Крутой аноним, 23:04, 16/02/2018 [^] [ ответить ] [ смотреть все ] [ к
модератору
]  
\pm/
–
При чем здесь вообще общие стили, и насколько они напрягают Мы говорим о различ... 
весь текст скрыт
[
показать
]
7.129 , and the contract of the contract of the contract of the contract of the contract of the contract of the contract of the contract of the contract of the contract of the contract of the contract of the contract of
аноним , 23:38, 16/03/2018 года и стать совмещение и стать совмещение и стать совмещение и стать совмещение и
\frac{1}{\sqrt{2}}ответить до полно полно полно полно полно полно полно полно полно полно полно полно полно полно полно полно по<br>В дости с полно полно полно полно полно полно полно полно полно полно полно полно полно полно полно полно полн
смотреть все \overline{a}и и подератору и поставление и поставление и поставление и поставление и поставление и поставление и поставлен<br>В соответство и поставление и поставление и поставление и поставление и поставление и поставление и поставлени
\pm / \pm / \pm / \pm / \pm / \pm / \pm / \pm / \pm / \pm / \pm / \pm / \pm / \pm / \pm / \pm / \pm / \pm / \pm / \pm / \pm / \pm / \pm / \pm / \pm / \pm / \pm / \pm / \pm / \pm / \pm / \pm–
Тулзовины не спасут о весску е контруктытуры работы с кодом ... показать ]
7.138 , Аноним , 01:34, 17/02/2018 [ ^ ] [ ответить ] [ смотреть все ]     [ к модератору ]  +1
\pm/
–
потому что кто-то чересчур вумный запустил для всего файла А если не можешь нас... 
весь текст скрыт
[
показать
]
3.97
```
[,](/cgi-bin/openforum/vsluhboard.cgi?az=show_thread&om=113583&forum=vsluhforumID3&omm=138) 

```
Автор Автор Автор Автор Автор Автор Автор Автор Автор Автор Автор Автор Автор Автор Автор Автор Автор Автор Ав<br>Автор Автор Автор Автор Автор Автор Автор Автор Автор Автор Автор Автор Автор Автор Автор Автор Автор Автор Ав
16.02.18 09:22 -
```

```
Аноним
, 20:22, 16/02/2018 [
\boldsymbol{\Lambda}] [
ответить
] [
смотреть все
\mathbf{1} [
к модератору
]  
\pm/
\frac{1}{4.124}4.124к <mark>Крутой аноним</mark> , 23:07, 23:07, 23:07, 23:07, 23:07, 23:07, 23:07, 23:07, 23:07, 23:07, 23:07, 23:07, 23:07, 23:0
\frac{1}{\sqrt{2}}ответить до полно полно полно полно полно полно полно полно полно полно полно полно полно полно полно полно по<br>В дости с полно полно полно полно полно полно полно полно полно полно полно полно полно полно полно полно полн
смотреть все \overline{a} [[] \overline{b} [[] \overline{c} [[] \overline{c} [[] \overline{c} [[] \overline{c} [[] \overline{c} [[] \overline{c} [[] \overline{c} [[] \overline{c} [[] \overline{c} [[] \overline{c} [[] \overline{c} [[] \overline{c} [[] \overline{c} [[] \overline{c} [[] 
и и подератору и поставление и поставление и поставление и поставление и поставление и поставление и поставлен<br>В соответство и поставление и поставление и поставление и поставление и поставление и поставление и поставлени
\pm / \pm / \pm / \pm / \pm / \pm / \pm / \pm / \pm / \pm / \pm / \pm / \pm / \pm / \pm / \pm / \pm / \pm / \pm / \pm / \pm / \pm / \pm / \pm / \pm / \pm / \pm / \pm / \pm / \pm / \pm / \pm–
```
[>>> Определё](/cgi-bin/openforum/vsluhboard.cgi?az=to_moderator&forum=vsluhforumID3&om=113583&omm=124)нное напряжение вызывает назойливое проталкивание инфраструктуры [>](#)> ИМХО это одна из основных фич, вспомните боль подключения чего-то стороннего [>](#)> в свой кросс-платформенный проект > …и npm leftpad.

Не знаю насчет javascript, но это же

а)Компилируемый язык б)Все зависимости версионированы

Поэтому у "npm leftpad" маленькая вероятность случиться.

2.77, Аноним84701, 18:24, 16/02/2018 [^] [ ответить ] [ смотреть все ] [ показать ветку ] [ к модератору  $\bf{l}$  $\pm$ [/](/cgi-bin/openforum/vsluhboard.cgi?az=to_moderator&forum=vsluhforumID3&om=113583&omm=77)

Автор Автор Автор Автор Автор Автор Автор Автор Автор Автор Автор Автор Автор Автор Автор Автор Автор Автор Ав<br>Автор Автор Автор Автор Автор Автор Автор Автор Автор Автор Автор Автор Автор Автор Автор Автор Автор Автор Ав 16.02.18 09:22 -

```
\frac{2}{3.83}\overline{3.83} , and the set of the set of the set of the set of the set of the set of the set of the set of the set of the set of the set of the set of the set of the set of the set of the set of the set of the set of the s
yet another anonymous , 18:53, 18:53, 18:53, 18:53, 18:53, 18:53, 18:53, 18:53, 18:53, 18:53, 18:53, 18:53, 18:5
\frac{1}{\sqrt{2}}ответить до полно полно полно полно полно полно полно полно полно полно полно полно полно полно полно полно по<br>В дости с полно полно полно полно полно полно полно полно полно полно полно полно полно полно полно полно полн
смотреть все \overline{a}и и подератору и поставление и поставление и поставление и поставление и поставление и поставление и поставлен
\pm / \pm / \pm / \pm / \pm / \pm / \pm / \pm / \pm / \pm / \pm / \pm / \pm / \pm / \pm / \pm / \pm / \pm / \pm / \pm / \pm / \pm / \pm / \pm / \pm / \pm / \pm / \pm / \pm / \pm / \pm / \pm–
indent --- не часть компеетсы оркотоскровекта А[вот clang-format, каже<u>тоядземес]</u>е ...
               4.95 , Крутой аноним , 20:17, 16/02/2018 [
\hat{\mathbf{C}} ) [
ответить до полно полно полно полно полно полно полно полно полно полно полно полно полно полно полно полно по<br>В дости с полно полно полно полно полно полно полно полно полно полно полно полно полно полно полно полно полн
смотреть все \overline{a}и и подератору и поставление и поставление и поставление и поставление и поставление и поставление и поставлен
\pm / \pm / \pm / \pm / \pm / \pm / \pm / \pm / \pm / \pm / \pm / \pm / \pm / \pm / \pm / \pm / \pm / \pm / \pm / \pm / \pm / \pm / \pm / \pm / \pm / \pm / \pm / \pm / \pm / \pm / \pm / \pm–
Скорее их лучшее пониже анилектробите и празработчиков С работающих в больших команд...
4.106, Аноним84701, 21:30, 16/02/2018 [1] [ ответить ] [ смотреть все ] [ к модератору
\bf{l}\pm/
–
Пока не прибивают гвоздями к компилятору, не вижу разницы Тем более, прикрутит... 
весь текст скрыт
\lceilпоказать
]
1.22
, 
Аноним
, 14:14, 16/02/2018 [
ответить
] [
смотреть все
\mathbf{1} [
к модератору
\bf{l}\pm/
–
```
[Эт](#)ой строчкой можно охарактеризовать весь язык В любой непонятной ситуации пани...

Автор: 16.02.18 09:22 -

```
весь текст скрыт
\lceilпоказать
]
2.40RazrFalcon , 15:31, 15:31, 15:31, 15:31, 15:31, 15:31, 15:31, 15:32, 15:32, 15:32, 15:32, 15:32, 15:32, 15:32, 15:32, 15:32, 15:32, 15:32, 15:32, 15:32, 15:32, 15:32, 15:32, 15:32, 15:32, 15:32, 15:32, 15:32, 15:32, 15:32,
\frac{1}{\sqrt{2}}ответить до полно полно полно полно полно полно полно полно полно полно полно полно полно полно полно полно по<br>В дости с полно полно полно полно полно полно полно полно полно полно полно полно полно полно полно полно полн
смотреть все доставляет на полности в собственности и полности в собственности и полности и полности и полност
показать ветку до поставка в общественность и поставка в общественность и поставка в общественность и поставка
и и подератору и поставление и поставление и поставление и поставление и поставление и поставление и поставлен
\pm / \pm / \pm / \pm / \pm / \pm / \pm / \pm / \pm / \pm / \pm / \pm / \pm / \pm / \pm / \pm / \pm / \pm / \pm / \pm / \pm / \pm / \pm / \pm / \pm / \pm / \pm / \pm / \pm / \pm / \pm / \pm–
 abort() выбор мастеров? 
2.81, Аноним, 18:32, 16/02/2018 [^{\wedge}] [ ответить ] [ смотреть все ] [ показать ветку ] [ к
модератору
]  
\pm/
\frac{2}{3.123}3.123 , and the set of the set of the set of the set of the set of the set of the set of the set of the set of the set of the set of the set of the set of the set of the set of the set of the set of the set of the set o
аноним , 23:05, 16/03/2018 года и советственность и советственность и советственность и советственность и сове<br>В <mark>Аноним</mark> , 23:05, 16/02/2018 года и советственность и советственность и советственность и советственность и 
\frac{1}{\sqrt{2}}ответить до полно полно полно полно полно полно полно полно полно полно полно полно полно полно полно полно по<br>В дости с полно полно полно полно полно полно полно полно полно полно полно полно полно полно полно полно полн
смотреть все \overline{a}и и подератору и поставление и поставление и поставление и поставление и поставление и поставление и поставлен
\pm / \pm / \pm / \pm / \pm / \pm / \pm / \pm / \pm / \pm / \pm / \pm / \pm / \pm / \pm / \pm / \pm / \pm / \pm / \pm / \pm / \pm / \pm / \pm / \pm / \pm / \pm / \pm / \pm / \pm / \pm / \pm–
Лучше сразу продумывате вработу офрункции до конца и не приделывать ателейны тре колесо...
         4.125 , Крутой аноним , 23:10, 16/02/2018 [
\hat{\mathbf{a}} ) [ \hat{\mathbf{a}}ответить до полно полно полно полно полно полно полно полно полно полно полно полно полно полно полно полно по<br>В дости с полно полно полно полно полно полно полно полно полно полно полно полно полно полно полно полно полн
```

```
смотреть все \overline{a} [[] \overline{b} [] \overline{c} [[] \overline{c} [[] \overline{c} [[] \overline{c} [[] \overline{c} [[] \overline{c} [[] \overline{c} [[] \overline{c} [[] \overline{c} [[] \overline{c} [[] \overline{c} [[] \overline{c} [[] \overline{c} [[] \overline{c} [[] и и подератору и поставление и поставление и поставление и поставление и поставление и поставление и поставлен<br>В соответство и поставление и поставление и поставление и поставление и поставление и поставление и поставлени
\pm / \pm / \pm / \pm / \pm / \pm / \pm / \pm / \pm / \pm / \pm / \pm / \pm / \pm / \pm / \pm / \pm / \pm / \pm / \pm / \pm / \pm / \pm / \pm / \pm / \pm / \pm / \pm / \pm / \pm / \pm / \pm–
```
[> Лучше сразу](/cgi-bin/openforum/vsluhboard.cgi?az=to_moderator&forum=vsluhforumID3&om=113583&omm=125) продумывать работу функции до конца и не приделывать ей пятое

[>](#) колесо и делать субъективные выводы о том, что если она вдруг

[>](#) не сделает "panic" (или abort), то данные обязательно испортятся. Мне уже

> тошно читать иногда исходники firefox'а мозиловцев на русте. Что не строчка,

> то перечисление, завернутое в класс(точнее наоборот), то какой нибудь panic.

> Ситуации разные бывают, и иногда все же важнее не упасть в обморок,

Автор:

> а успеть сохранить не сохраненные данные.

А можно пример? Во-первых классов в rust вообще нет. Во-вторых ошибки и обязательность их обработки это то в чем Rust силен. Всякие "?", .map\_err и т.д. и т.п. в C++ об этом можно было только мечтать, или пилить свой framework вместо работы.

```
4.150, Ordu, 07:51, 17/02/2018 [ <u>^</u> ] [ ответить ] [ смотреть все ] [ к модератору ] + / − R
ust has a tiered error-handling scheme If something might reasonably be ab...
весь текст скрыт
\lceilпоказать
]
1.41
, 
Аноним
, 15:33, 16/02/2018 [
ответить
\overline{\phantom{a}}смотреть все
\overline{ } \overline{ }к модератору
]  
–2
\pm/
–
Может кто знает прямые урлы на скачивание архивов? Без rustup? 
                        2.48, Аноним , 16:05, 16/02/2018 [ ] ]ответить до полно полно полно полно полно полно полно полно полно полно полно полно полно полно полно полно по<br>В дости с полно полно полно полно полно полно полно полно полно полно полно полно полно полно полно полно полн
смотреть все доставляет на полно полно полно полно полно полно полно полно полно полно полно полно полно полно
показать ветку до поставка в общественность и поставка в общественность и поставка в общественность и поставка
и и подератору и совмество на совмество на совмество на совмество на совмество на совмество на совмество на со
\pm / \pm / \pm / \pm / \pm / \pm / \pm / \pm / \pm / \pm / \pm / \pm / \pm / \pm / \pm / \pm / \pm / \pm / \pm / \pm / \pm / \pm / \pm / \pm / \pm / \pm / \pm / \pm / \pm / \pm / \pm / \pm\pm<u>3.63</u> , Вилья , 17:10, 16/02/2018 [ \triangle ] [
ответить до полно полно полно полно полно полно полно полно полно полно полно полно полно полно полно полно по<br>В дости с полно полно полно полно полно полно полно полно полно полно полно полно полно полно полно полно полн
смотреть все \overline{a} [[] \overline{b} [[] \overline{c} [[] \overline{c} [[] \overline{c} [[] \overline{c} [[] \overline{c} [[] \overline{c} [[] \overline{c} [[] \overline{c} [[] \overline{c} [[] \overline{c} [[] \overline{c} [[] \overline{c} [[] \overline{c} [[] \overline{c} [[] 
и и подератору и поставление и поставление и поставление и поставление и поставление и поставление и поставлен<br>В соответство и поставление и поставление и поставление и поставление и поставление и поставление и поставлени
\pm / \pm / \pm / \pm / \pm / \pm / \pm / \pm / \pm / \pm / \pm / \pm / \pm / \pm / \pm / \pm / \pm / \pm / \pm / \pm / \pm / \pm / \pm / \pm / \pm / \pm / \pm / \pm / \pm / \pm / \pm / \pm–
```
Для федоры из dnf вытянуть можно

Автор:

```
1.44, Dmitry77, 15:55, 16/02/2018 [ ответить ] [ смотреть все ] [ к модератору ] \pm/ \pmСудя по тому что на нём пишут операционные системы - это скорее всего замена С 
                      <u>2.49</u> , Вилим , 16:06, 16/02/2018 [ \triangle ] [
тветть до полно полно полно полно полно полно полно полно полно полно полно полно полно полно полно полно по<br>В дости с полно полно полно полно полно полно полно полно полно полно полно полно полно полно полно полно полн
смотреть все доставляет на полно полно полно полно полно полно полно полно полно полно полно полно полно полно
показать ветку до поставка в общественность и поставка в общественность и поставка в общественность и поставка
и и подератору и совмество на совмество на совмество на совмество на совмество на совмество на совмество на со
\pm / \pm / \pm / \pm / \pm / \pm / \pm / \pm / \pm / \pm / \pm / \pm / \pm / \pm / \pm / \pm / \pm / \pm / \pm / \pm / \pm / \pm / \pm / \pm / \pm / \pm / \pm / \pm / \pm / \pm / \pm / \pm–
  adolfus, 16:19, 16/02/2018 [ ответить ] [ смотреть все ] [ к модератору ] +1 +/-
Исошного стандарта нет -- значит, нет и языка. Фтoпкy. 
                      2.87, Аноним , 20:07, 16/02/2018 [ \triangle ] [
тветть до полно полно полно полно полно полно полно полно полно полно полно полно полно полно полно полно по<br>В дости с полно полно полно полно полно полно полно полно полно полно полно полно полно полно полно полно полн
смотреть все доставляет на полно полно полно полно полно полно полно полно полно полно полно полно полно полно
показать ветку до поставка в общественность и поставка в собственность и поставка в собственность и поставка в
и и подератору и поставление и поставление и поставление и поставление и поставление и поставление и поставлен<br>В соответство и поставление и поставление и поставление и поставление и поставление и поставление и поставлени
\pm / \pm / \pm / \pm / \pm / \pm / \pm / \pm / \pm / \pm / \pm / \pm / \pm / \pm / \pm / \pm / \pm / \pm / \pm / \pm / \pm / \pm / \pm / \pm / \pm / \pm / \pm / \pm / \pm / \pm / \pm / \pm–
 Исошные стандарты устаревающие каждые три года - вот это сильно лучше. 
                    3.109, Влассийский и Аноним, 21:54, 16/02/2018 [ 0 1]
ответить до полно полно полно полно полно полно полно полно полно полно полно полно полно полно полно полно по<br>В дости с полно полно полно полно полно полно полно полно полно полно полно полно полно полно полно полно полн
смотреть все \overline{a}и и подератору и поставление и поставление и поставление и поставление и поставление и поставление и поставлен<br>В соответство и поставление и поставление и поставление и поставление и поставление и поставление и поставлени
\pm / \pm / \pm / \pm / \pm / \pm / \pm / \pm / \pm / \pm / \pm / \pm / \pm / \pm / \pm / \pm / \pm / \pm / \pm / \pm / \pm / \pm / \pm / \pm / \pm / \pm / \pm / \pm / \pm / \pm / \pm / \pm–
Лучше Уже хотя бы теме сы о скрандарды тесть, и ему следуют все, включая жомпилятор...
3.136, neAnonim, 01:31, 17/02/2018 [\triangle] [ ответить ] [ смотреть все ] [ к модератору ] \pm/
–
c99 ISO/IEC 9899:1999, a past version of the C programming language standard. 
Источник wikipedia 
                    4.144, Аноним, 06:30, 17/02/2018 [ ^ ] [
ответить до полно полно полно полно полно полно полно полно полно полно полно полно полно полно полно полно по<br>В дости с полно полно полно полно полно полно полно полно полно полно полно полно полно полно полно полно полн
смотреть все \overline{a}и и подератору и поставление и поставление и поставление и поставление и поставление и поставление и поставлен<br>В соответство и поставление и поставление и поставление и поставление и поставление и поставление и поставлени
```
 $\pm$  /  $\pm$  /  $\pm$ –

[Так и запишем](/cgi-bin/openforum/vsluhboard.cgi?az=to_moderator&forum=vsluhforumID3&om=113583&omm=144) испольвуе в википедию твместо мозга https www isorong standard 5...

Автор:

```
2.100, Аноним, 20:28, 16/02/2018 [\triangle] [ ответить ] [ смотреть все ] [ показать ветку ] [ к
модератору
]  
\pm/
–
Сюрприз исошные стандарты языков появляются существенно позднее самих языков ... 
весь текст скрыт
[ \right]показать
\overline{\phantom{a}}показать ветку
]
3.112} , and the contract of the contract of the contract of the contract of the contract of the contract of the contract of the contract of the contract of the contract of the contract of the contract of the contra
аноним , 22:01, 22:01, 22:01, 22:01, 22:01, 22:01, 22:01, 22:01, 22:01, 22:01, 22:01, 22:01, 22:01, 22:01, 22:
\frac{1}{\sqrt{2}}ответить до полно полно полно полно полно полно полно полно полно полно полно полно полно полно полно полно по<br>В дости с полно полно полно полно полно полно полно полно полно полно полно полно полно полно полно полно полн
смотреть все \overline{a}и и подератору и поставление и поставление и поставление и поставление и поставление и поставление и поставлен<br>В соответство и поставление и поставление и поставление и поставление и поставление и поставление и поставлени
\pm / \pm / \pm / \pm / \pm / \pm / \pm / \pm / \pm / \pm / \pm / \pm / \pm / \pm / \pm / \pm / \pm / \pm / \pm / \pm / \pm / \pm / \pm / \pm / \pm / \pm / \pm / \pm / \pm / \pm / \pm / \pm–
Важно то, что при стандартизации крринимаются во внимание опыт по канденции всей и...
 Аноним, 17:33, 16/02/2018 [ ответить ] [ смотреть все ] [ к модератору ] +1 \pm /
–
Этот чудесный проект использует в качестве бэкенда LLVM, из-за чего не может соб... 
весь текст скрыт
\lceilпоказать
]
2.72на последници последници по последници по последници по последници по последници по последници по последници п<br>По последници по последници по последници по последници по последници по последници по последници по последниц
\frac{1}{\sqrt{2}}ответить до полно полно полно полно полно полно полно полно полно полно полно полно полно полно полно полно по<br>В дости с полно полно полно полно полно полно полно полно полно полно полно полно полно полно полно полно полн
смотреть все доставляет на полно полно полно полно полно полно полно полно полно полно полно полно полно полно
показать ветку до поставка в общественность и поставка в общественность и поставка в общественность и поставка
и и подератору и поставление и поставление и поставление и поставление и поставление и поставление и поставлен<br>В соответство и поставление и поставление и поставление и поставление и поставление и поставление и поставлени
\pm / \pm / \pm / \pm / \pm / \pm / \pm / \pm / \pm / \pm / \pm / \pm / \pm / \pm / \pm / \pm / \pm / \pm / \pm / \pm / \pm / \pm / \pm / \pm / \pm / \pm / \pm / \pm / \pm / \pm / \pm / \pm–
Так вроде бы правильные нанаданы, кранимо архитектуры не как у всех кажена на ESR в...
показать ветку
           3.131, 3.131, 3.131, 3.131, 3.131, 3.131, 3.131, 3.131, 3.131, 3.131, 3.131, 3.131, 3.131, 3.131, 3.131, 3.131, 3.131, 3.131, 3.131, 3.131, 3.131, 3.131, 3.131, 3.131, 3.13
```
[ответить](#) до полно полно полно полно полно полно полно полно полно полно полно полно полно полно полно полно по<br>В дости с полно полно полно полно полно полно полно полно полно полно полно полно полно полно полно полно полн

```
Автор Автор Автор Автор Автор Автор Автор Автор Автор Автор Автор Автор Автор Автор Автор Автор Автор Автор Ав<br>Автор Автор Автор Автор Автор Автор Автор Автор Автор Автор Автор Автор Автор Автор Автор Автор Автор Автор Ав
16.02.18 09:22 - 
смотреть все \overline{a}и и подератору и поставление и поставление и поставление и поставление и поставление и поставление и поставлен<br>В соответство и поставление и поставление и поставление и поставление и поставление и поставление и поставлени
\pm / \pm / \pm / \pm / \pm / \pm / \pm / \pm / \pm / \pm / \pm / \pm / \pm / \pm / \pm / \pm / \pm / \pm / \pm / \pm / \pm / \pm / \pm / \pm / \pm / \pm / \pm / \pm / \pm / \pm / \pm / \pm–
ESR-версии рано или пессанто закончатся, а для librsvg такого понятия возобще нет ...
2.101, Аноним, 20:32, 16/02/2018 [\triangle] [ ответить ] [ смотреть все ] [ показать ветку ] [ к
модератору
]  
\pm/
–
А что он должен использовать Если бы они сами писали бекенд с нуля, с поддержко... 
весь текст скрыт
\lceilпоказать
\overline{\phantom{a}}показать ветку
]
3.130} , and the set of the set of the set of the set of the set of the set of the set of the set of the set of the set of the set of the set of the set of the set of the set of the set of the set of the set of the 
аноним , 00:08, 17/02/2018 года и производственность и производственность и производственность и производствен
\frac{1}{\sqrt{2}}ответить до полно полно полно полно полно полно полно полно полно полно полно полно полно полно полно полно по<br>В дости с полно полно полно полно полно полно полно полно полно полно полно полно полно полно полно полно полн
смотреть все \overline{a} [[] \overline{b} [[] \overline{c} [[] \overline{c} [[] \overline{c} [[] \overline{c} [[] \overline{c} [[] \overline{c} [[] \overline{c} [[] \overline{c} [[] \overline{c} [[] \overline{c} [[] \overline{c} [[] \overline{c} [[] \overline{c} [[] \overline{c} [[] 
и и подератору и поставление и поставление и поставление и поставление и поставление и поставление и поставлен<br>В соответство и поставление и поставление и поставление и поставление и поставление и поставление и поставлени
\pm / \pm / \pm / \pm / \pm / \pm / \pm / \pm / \pm / \pm / \pm / \pm / \pm / \pm / \pm / \pm / \pm / \pm / \pm / \pm / \pm / \pm / \pm / \pm / \pm / \pm / \pm / \pm / \pm / \pm / \pm / \pm–
 gcc же, ну 
                4.137, Аноним, 01:32, 17/02/2018 [ ^ ] [
ответить до полно полно полно полно полно полно полно полно полно полно полно полно полно полно полно полно по<br>В дости с полно полно полно полно полно полно полно полно полно полно полно полно полно полно полно полно полн
смотреть все \overline{a}и и подератору и поставление и поставление и поставление и поставление и поставление и поставление и поставлен<br>В соответство и поставление и поставление и поставление и поставление и поставление и поставление и поставлени
\pm / \pm / \pm / \pm / \pm / \pm / \pm / \pm / \pm / \pm / \pm / \pm / \pm / \pm / \pm / \pm / \pm / \pm / \pm / \pm / \pm / \pm / \pm / \pm / \pm / \pm / \pm / \pm / \pm / \pm / \pm / \pm–
И были бы комментаривевы увесті бары прушечный ЯП, транслируется в сидань федеилили ...
   нешколота, 22:58, 16/02/2018 [ ответить ] [ смотреть все ] [ к модератору ]
\pm/
–
А чего это никто пхп не ругает? Непорядок на опеннетике. 
 1.128, Аноним, 23:28, 16/02/2018 [ ответить ] [ смотреть все ] [ к модератору ] \pm/ \pmКак обмельчали программисты Для Теха было достаточно одного Кнута ... 
весь текст скрыт
```
 $\overline{[}$ показать  $\overline{1}$ 

**[Read mor](/cgi-bin/openforum/vsluhboard.cgi?az=show_thread&om=113583&forum=vsluhforumID3&omm=128)e** http://www.opennet.ru/opennews/art.shtml?num=48087